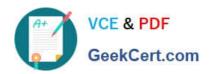

# C\_TS452\_1909<sup>Q&As</sup>

C\_TS452\_1909 : SAP Certified Application Associate - SAP S/4HANA Sourcing and Procurement

# Pass SAP C\_TS452\_1909 Exam with 100% Guarantee

Free Download Real Questions & Answers **PDF** and **VCE** file from:

https://www.geekcert.com/c\_ts452\_1909.html

100% Passing Guarantee 100% Money Back Assurance

Following Questions and Answers are all new published by SAP Official Exam Center

- Instant Download After Purchase
- 100% Money Back Guarantee
- 365 Days Free Update
- 800,000+ Satisfied Customers

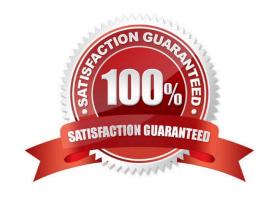

# https://www.geekcert.com/c\_ts452\_1909.html 2024 Latest geekcert C\_TS452\_1909 PDF and VCE dumps Download

#### **QUESTION 1**

A supplier delivers material to your warehouse; however, you are only obliged to pay the supplier once you have withdrawn the stock.

Which procurement process would you implement for this purpose?

Please choose the correct answer.

- A. Stock transfer
- B. Third-party
- C. Standard
- D. Consignment

Correct Answer: D

#### **QUESTION 2**

Which of the following activities is a prerequisite to enable partner roles determination in purchasing documents?

Please choose the correct answer.

- A. Assign a partner schema to relevant account groups.
- B. Assign a partner schema to relevant purchasing document types.
- C. Assign a partner role to relevant purchasing document types.
- D. Assign a partner schema to relevant arrangement types.

Correct Answer: B

### **QUESTION 3**

How does SAP Fiori achieve the role-based design principle?

There are 2 correct answers to this question.

- A. End users get all the information and functions they need for their daily work, but nothing more.
- B. Navigation, personalization, and application configuration are limited to ensure consistency across user roles.
- C. The application interface adapts to the size and device used by the user.
- D. Single complex transactions are decomposed into several discrete apps suited to the user role.

Correct Answer: AD

# https://www.geekcert.com/c\_ts452\_1909.html 2024 Latest geekcert C\_TS452\_1909 PDF and VCE dumps Download

#### **QUESTION 4**

You regularly purchase non-stock materials. What must you set up to allow the system to automatically propose specific accounts?

Please choose the correct answer.

- A. Assign transaction keys to the account assignment categories.
- B. Assign valuation classes to the account assignment categories.
- C. Assign transaction keys to the material groups.
- D. Assign valuation classes to the material groups.

Correct Answer: A

#### **QUESTION 5**

What do you need to do if you want MRP live to create planned orders for externally procured materials? Please choose the correct answer.

- A. Change the procurement type of the material.
- B. Set the appropriate plant-specific material status.
- C. Set the MRP indicator in the source list of the material to "Not relevant for planning".
- D. Implement BAdl PPH\_MRP\_SOURCING\_BADI => SOS\_DET\_ADJUST

Correct Answer: D

Latest C TS452 1909 Dumps C TS452 1909 PDF Dumps C TS452 1909 Braindumps